## **Sustainable Rangeland Management Project, Tanzania**

*Fiona Flintan, International Livestock Research Institute*

This poster is licensed for use under the Creative Commons Attribution 4.0 International Licence May 2017

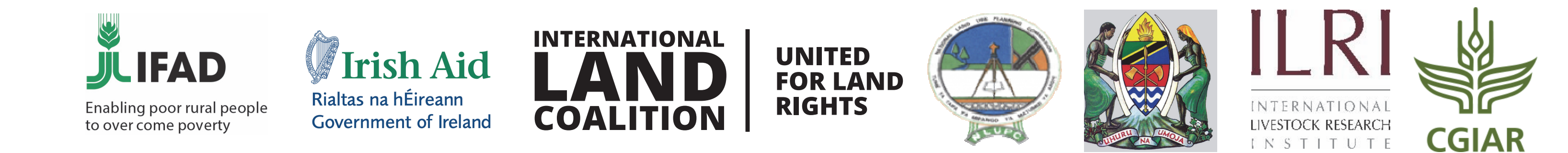

Between 2010 and 2015, the Sustainable Rangeland Management Project (SRMP) assisted nine villages to carry out village land use planning, and successfully piloted the implementation of *joint* village planning across three of these, leading to protection through certification of a shared grazing area called OLENGAPA, found in Kiteto district, Manyara region.

SRMP has now entered its third phase (2016–2020) with the financial support of International Fund for Agricultural Development, Irish Aid, the International Land Coalition, International Livestock Research Institute (ILRI), and the government of Tanzania. This phase focuses on the scaling‐up of the joint village land use planning approach in several new clusters of villages, as well as expanding the original ones.

> SRMP supported the villagers to carry out a participatory mapping of the OLENGAPA villages. This was used to develop a base map for the village land use planning process, including showing which resources are shared by the villages and where they are situated. SRMP then facilitated village members to come to agreement over the individual village land use maps and plans, as well as the joint village land use map and plan, and the joint village land use agreement.

ILRI thanks all donors that globally support our work through their contributions to the CGIAR system

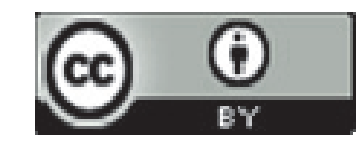

The Ministry of Agriculture, Livestock and Fisheries (MALF), the National Land Use Planning Commission and ILRI jointly implement the project. National civil society organizations support communities and district councils to plan and secure grazing areas in the village clusters. Regional government and technical experts from partners advise and guide the project through a National Technical Working Group coordinated by MALF.

The mapping of livestock routes at national level and related awareness-raising is contributing to a more<br>an important responsibility of SRMP (ILRI/Fiona Flintan). enabling environment for protecting pastoralism as a way of life, (ILRI/Fiona Flintan).

Working closely with national and local governments, SRMP aims to influence policy and legislation to provide a more enabling environment for securing the rights of local rangeland users, including rights to key resources such as access to grazing areas and water, while maintaining necessary mobility. The project also aims to improve the participation of such users, women and men, young and old, in decision‐making processes pertaining to their lands.

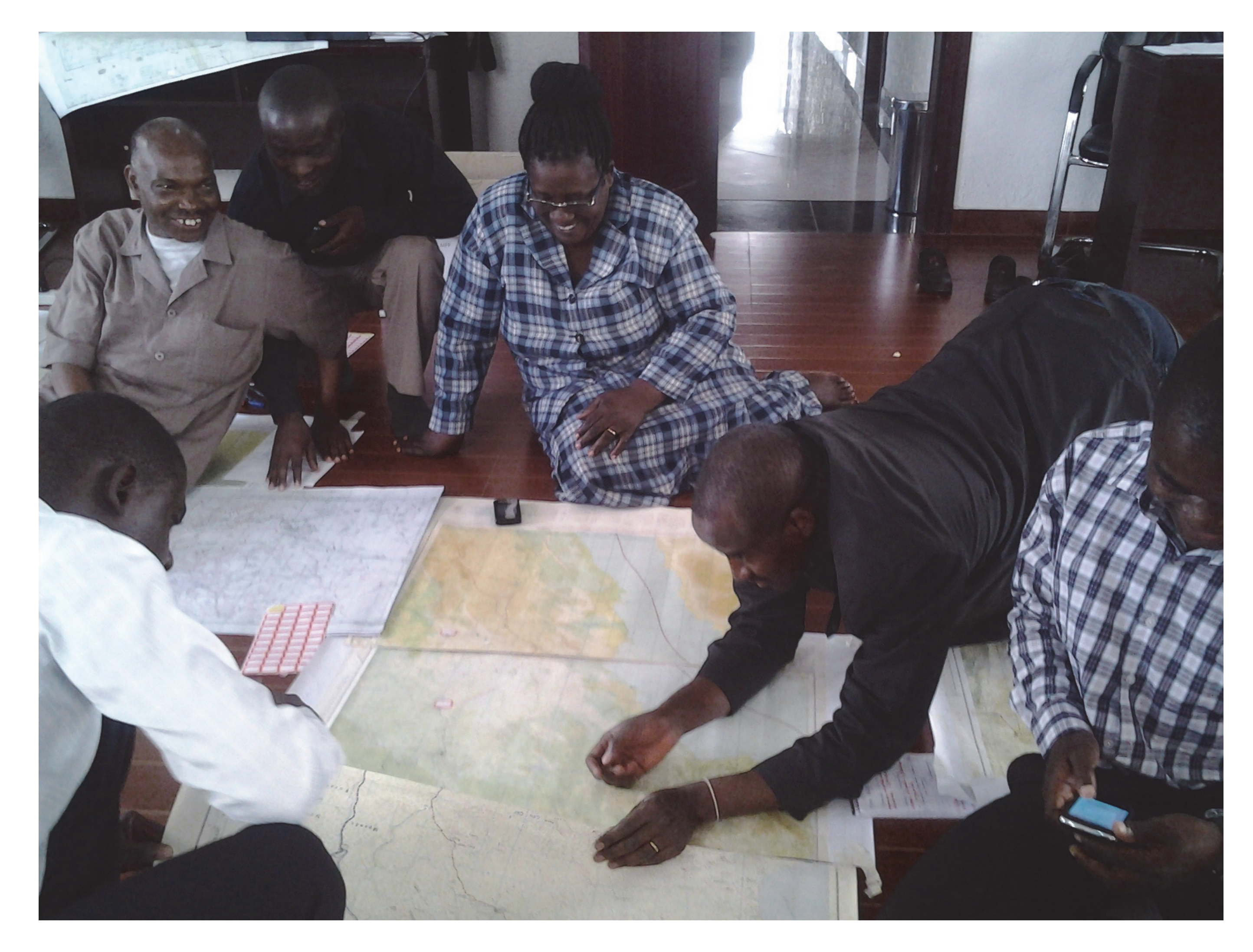

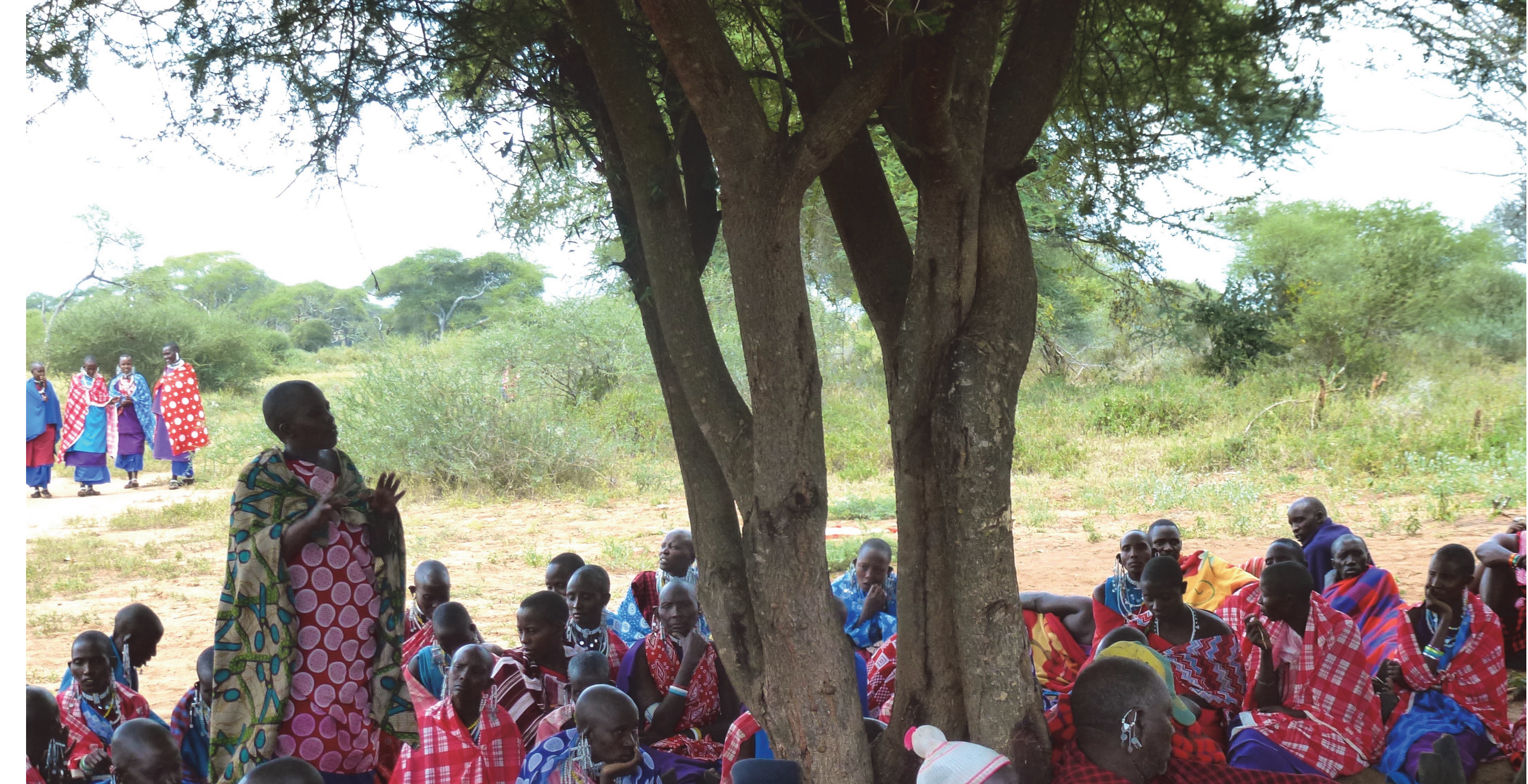

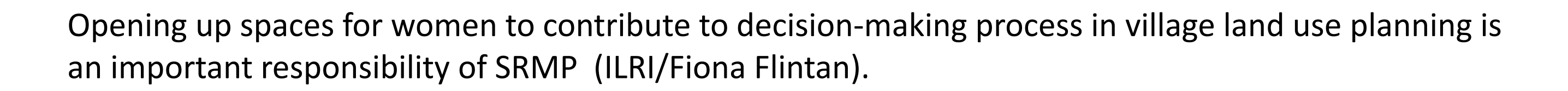

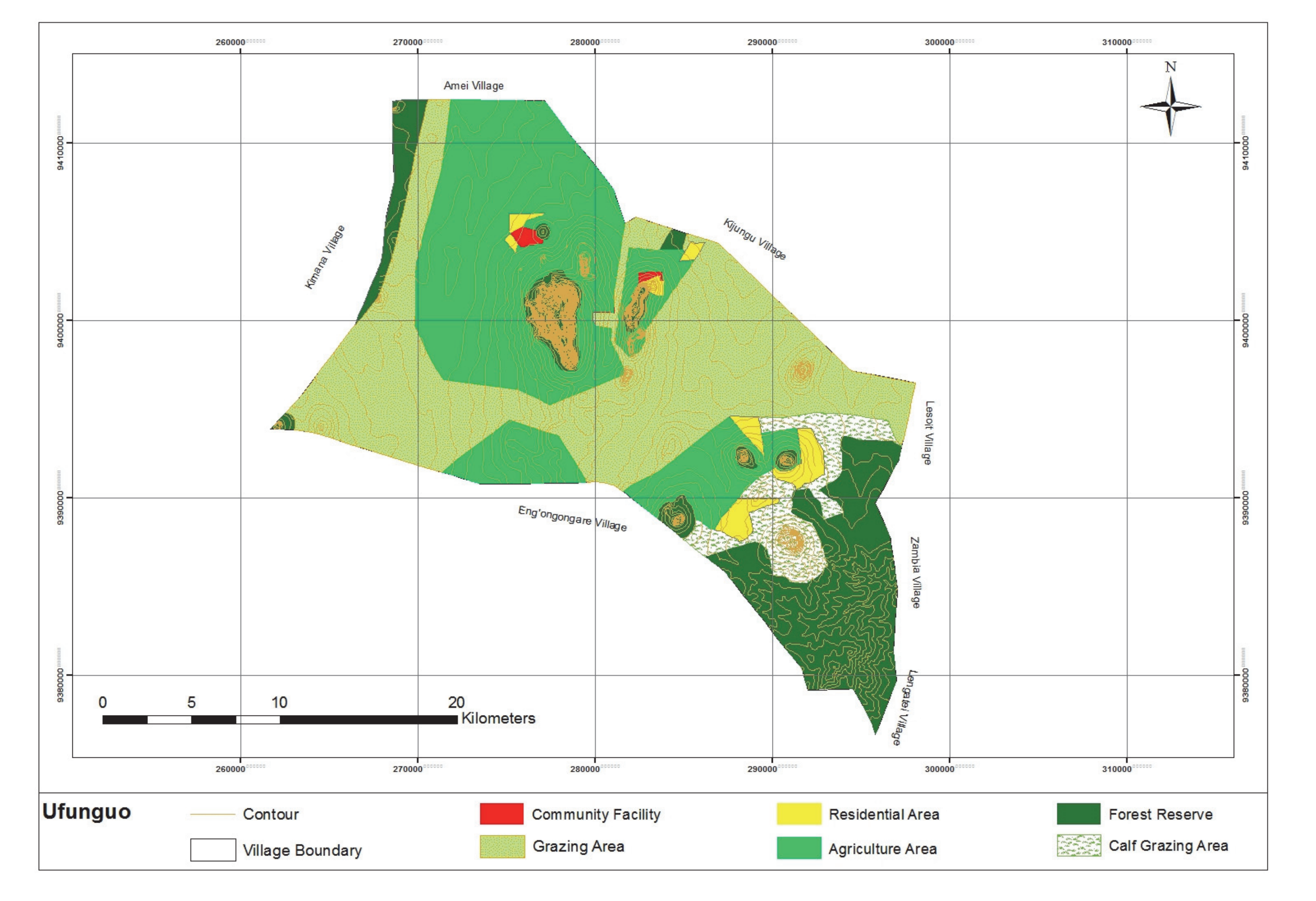

## **OLENGAPA PROPOSED LAND USE PLAN - KITETO DISTRICT**